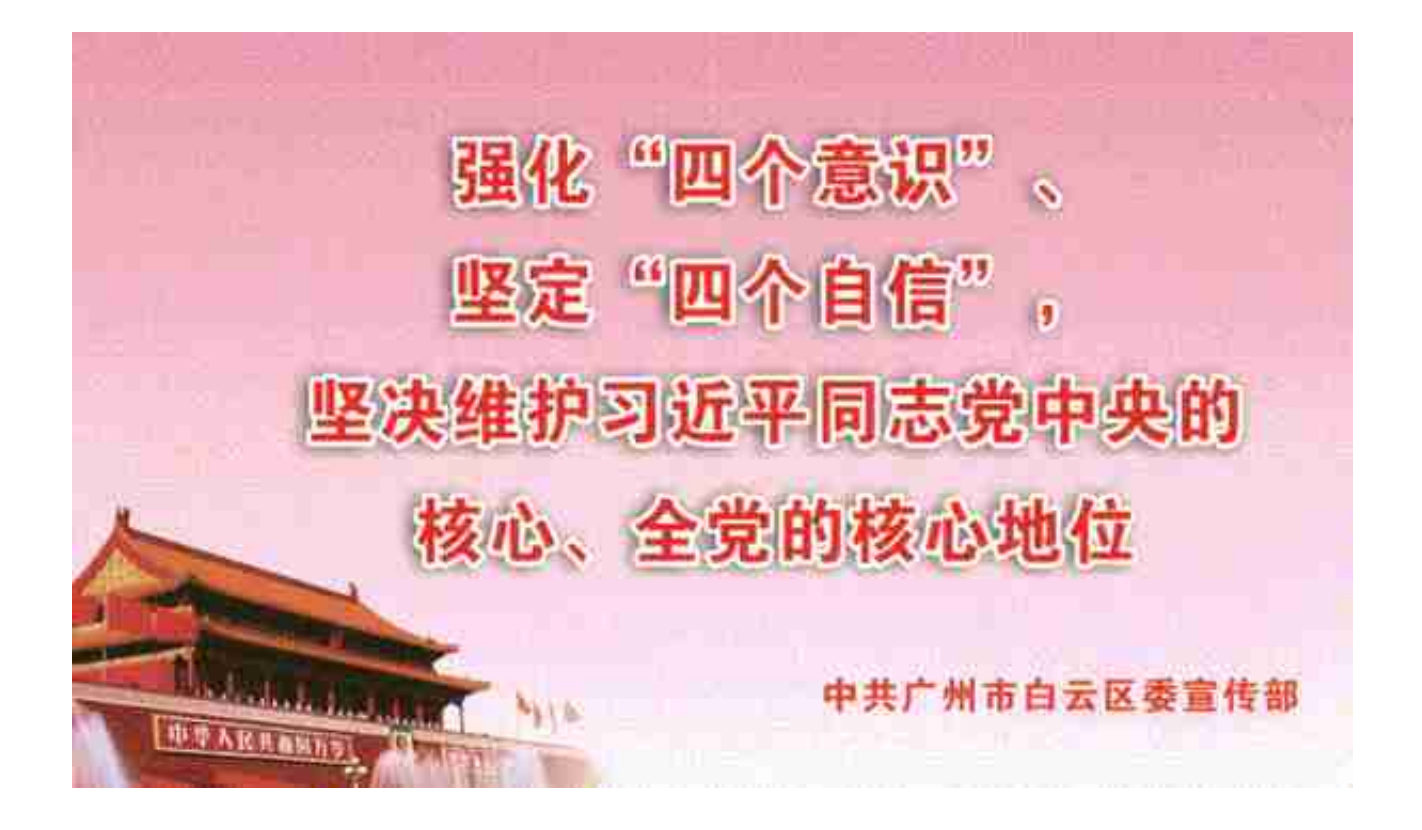

@白云街坊注意啦!

为保障大家的身体健康和生命安全,

避免人群聚集可能导致的病毒传播风险,

白云区人力资源和社会保障局

有关业务办理

**基本不用去现场!**

温馨提示 △別上服务大厅 1. 医有发热性发热 (自动上部的) 化中间性素 (自然自由的) + 在第3章实验室的时间 11001000000007 1. 小人皇家新華書十八条分2、2008年に出版者連合地「中国時間で人社業界」2008年以前 个人登录 **# 000 m PROVINSIAIE1658-0K-K2010580- 0K588 00000**2.0L NA. UNATED IN MENT with BENEATS THIS "ELECTRICAL 小人 解婚工作单 地名美国卡尔斯卡尔 计数据 eraith's 3. 单位值货币号集单位编号:第一次增加的单位: 河通过"地记定码"内容: 初期编型技师和 器页 COMMISSIONERS CHARGED BASIN DEFAL (ARMINIZED) ERA TREE2 678-8-9 能 证书: 11)→ #日和产品制作 / #日光時刊20057度前編入> 4.第一次发票主机通知机构,在某些比机构在世界行列手机时间的编辑信息,和世界下的 195 MINISSORY **BAD** 1-FAMBUSA-BRAMIN-XCHARAGEATS-+ RISTAN SEGUIARDS INTOXAL COMPROYERS (FRAC ERNATY CRIER Raines-

**目前可以办理社保业务如下:**

职工个人社保资料变更、打印养老保险参保凭证(转出)、社保清单查询及打印、 个人缴费历史、个人参保证明打印、失业待遇申领、失业按月资格验证。

**●粤省事**

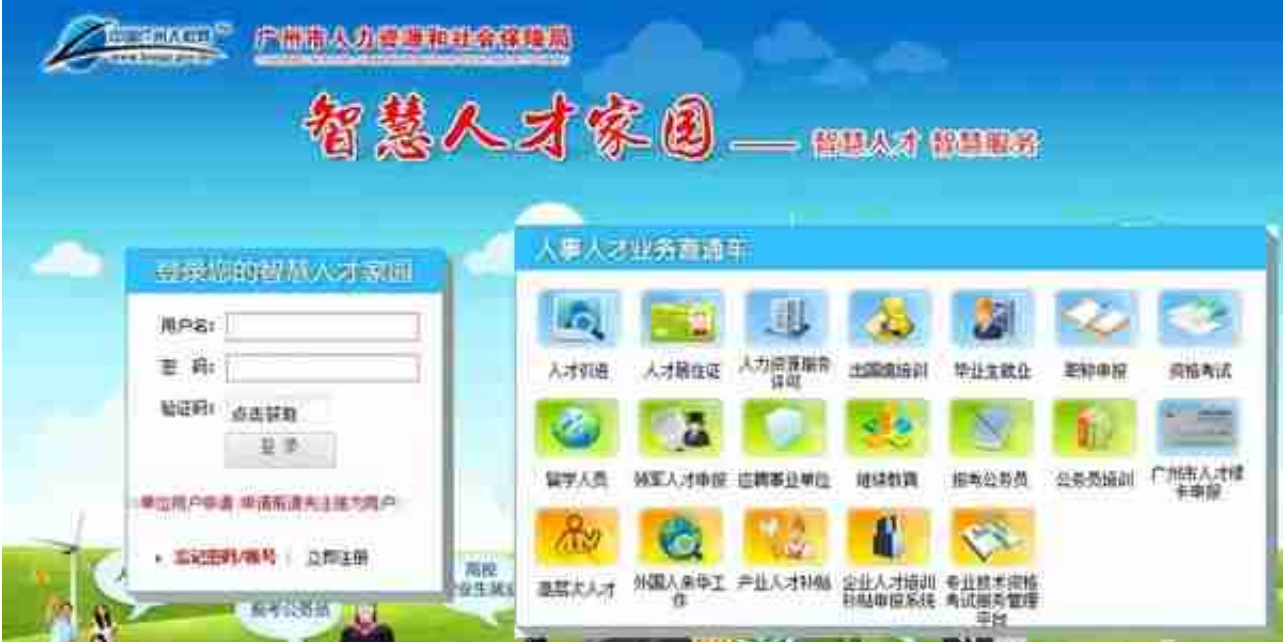

**1、人才引进网上申办网址:**

http://gzrsj.hrssgz.gov.cn/vsgzhr/Login\_rcyjsb.aspx

**2、大学生接收网上申办网址:**

https://gzrsj.hrssgz.gov.cn/vsgzhr/Login\_bysjs.aspx

**3、职称业务网上申办网址:**

http://gzrsj.hrssgz.gov.cn/vsgzhr/Login\_ZJ2.aspx

**4、《白云区人才公共服务便民申请表》下载网址:**

http://www.by.gov.cn/gzjg/qrlzyhshbzj/index.html

(二)职称评审按照广东省人力资源和社会保障厅发布的《关于暂停开展专业技术 人才有关集体活动的通知》要求暂停。

(三)各项业务办结后产生的大学生接收函、职称认定申报表、调档函、档案复印 材料、集体户户

口首页、集体户户口个人页等材

料均由申请人通过

**白云区政府门户网站(http://www.by.gov.cn/gzjg/qrlzyhshbzj/index.html)工 作机构→区人力资源社会保障局→表格下载栏下载《白云区人才公共服务便民申请 表》**

,填写姓名、需办理业务、回邮地址等信息后发送至白云区人才公共服务便民邮箱(b yqrcb@163.com),白云区人力资源和社会保障局人才中心将根据申请信息邮寄给 申请人。

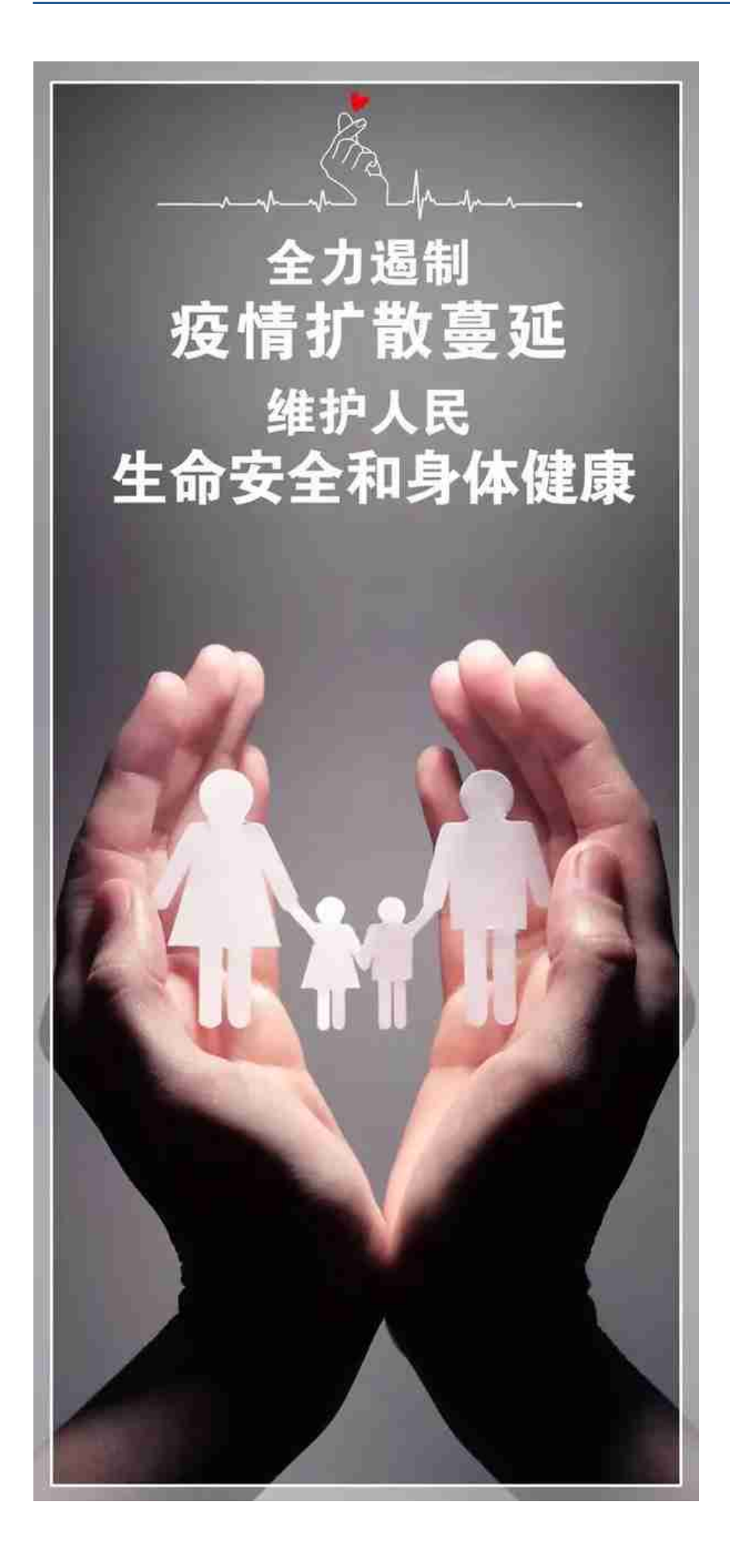

来源 | 广州白云就业

## 编辑 | 刘威达

- 编审 | 罗盛光 温穗章
- 审核 | 刘海裕
- 白云区融媒体中心出品